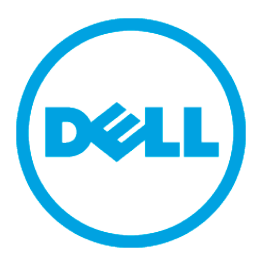

# **Overview of Dell EqualLogic™ Products and Resources**

Thank you for your interest in Dell EqualLogic™ PS Series storage products. We hope you will find them intuitive and simple to configure and manage.

## **PS Series Hardware**

PS Series arrays are designed to be highly available and optimize resources by automating volume and network load balancing.

- PS6000 Series Enterprise Oriented, 16 drive, 3U chassis with full features S6000S – Low Latency, High Random IO SSD For more information:<http://www.equallogic.com/products/Default.aspx?id=7881>
	- S6000XV Performance Oriented 15,000 RPM SAS For more information:<http://www.equallogic.com/products/Default.aspx?id=7897>
	- S6000X Balanced Performance and Capacity 10,000 RPM SAS For more information: http://www.equallogic.com/products/Default.aspx?id=7889
	- S6000E Cost Effective SATA For more information: http://www.equallogic.com/products/default.aspx?id=7873

• PS6500 Series – Enterprise Oriented, 48 drive, 4U chassis with full features S6500E – High Density SATA For more information: http://www.equallogic.com/products/default.aspx?id=7905

## **PS Series Software**

In addition to the scalable hardware, PS Series arrays provide as part of your warrantee or support contract all-inclusive array management software, host software, and firmware updates. The following value-add features and products integrate with PS Series arrays and are included t for the duration of your warrantee or support agreement.

• Firmware - Installed on each array, PS Series firmware software allows you to manage your storage environment and provides capabilities such as volume snapshots, cloning, and replication to ensure data hosted on the arrays is protected in the event of an error or disaster.

For more information: http://www.equallogic.com/resourcecenter/assetview.aspx?id=5601

Group Manager GUI: Provides a graphical user interface for managing a group.

- Group Manager CLI: Provides a command line interface for managing a group.
- Manual Transfer Utility (MTU) Runs on Microsoft® Windows® and Linux systems and enables you to use physical media to securely transfer large amounts of data to a replication partner, facilitating replication and preventing network congestion.

### **Host Software for Windows**

- Host Integration Tools
	- Remote Setup Wizard (RSW): Initializes new PS Series arrays, configures host connections to PS Series groups, and configures and manages multipathing.

For more information: http://www.equallogic.com/resourcecenter/assetview.aspx?id=5601

 Multipath I/O Device Specific Module (MPIO DSM): Includes a connection awareness-module that understands PS Series network load balancing and facilitates host connections to PS Series volumes.

For more information:<http://www.equallogic.com/resourcecenter/assetview.aspx?id=5255>

 VSS and VDS Provider Services: Allows 3rd party backup software vendors to perform off-host backups.

For more information:

- CommVault® http://www.equallogic.com/partnerships/default.aspx?id=6099
- Symantec™ http://www.equallogic.com/partnerships/default.aspx?id=6295
- Auto-Snapshot Manager/Microsoft Edition (ASM/ME): Uses PS Series snapshots, cloning, and replication to provide point-in-time protection of critical data for supported applications, including SQL Server®, Exchange Server, Hyper-V™, and NTFS file shares.

For more information:

SQL - http://www.equallogic.com/resourcecenter/assetview.aspx?id=6643 Exchange - http://www.equallogic.com/resourcecenter/assetview.aspx?id=5897 Hyper-V - http://www.equallogic.com/resourcecenter/assetview.aspx?id=8133

 SAN HeadQuarters (SANHQ): Provides centralized monitoring, historical performance trending, and event reporting for multiple PS Series groups.

#### **Host Software for VMware**

- Storage Adapter for Site Recovery Manager (SRM): Allows SRM to understand and recognize PS Series replication for full SRM integration.

For more information: http://www.equallogic.com/resourcecenter/assetview.aspx?id=7097

 Auto-Snapshot Manager/VMware® Edition (ASM/VE): Integrates with VMware Virtual Center and PS Series snapshots to allow administrators to enable Smart Copy protection of Virtual Center folders, datastores, and virtual machines.

For more information: http://www.equallogic.com/resourcecenter/assetview.aspx?id=5921

**Current Customers Please Note**: You may not be running the latest versions of the tools and software listed above. If you are under a valid warranty or support agreement for your PS Series array, you are entitled to obtain the latest updates and new releases as they become available.

Please log on to the EqualLogic Support Site at: https://www.equallogic.com/secure/login.aspx?ReturnUrl=%2fsupport%2fDefault.aspx using your EqualLogic Support Account to download your software. If you do not have an EqualLogic Support Account, you can request one from the same page.

#### **Live Product Demonstrations**

Available for a wide variety of topics, including base features, Microsoft integration, and VMware integration, live product demonstrations allow you to see the products in action and ask questions of a subject matter expert. Sign up for a demo today at: <http://www.equallogic.com/resourcecenter/democenter.aspx>

#### **Dell Power Solutions Magazine**

The Dell Power Solutions magazine has numerous articles related to the EqualLogic PS Series products:

Implementing Enterprise-Wide Data Protection with Dell EqualLogic SANs and Microsoft DPM 2007 [http://www.dell.com/downloads/global/power/ps2q08](http://www.dell.com/downloads/global/power/ps2q08-20080231-Albatal.pdf)-20080231-Albatal.pdf Inside the EqualLogic PS Series iSCSI Storage Arrays [http://www.dell.com/downloads/global/power/ps1q08](http://www.dell.com/downloads/global/power/ps1q08-20080249-EqualLogic.pdf)-20080249-EqualLogic.pdf Flexible Virtualization with EqualLogic PS Series iSCSI Storage Arrays [http://www.dell.com/downloads/global/power/ps1q08](http://www.dell.com/downloads/global/power/ps1q08-20080250-EqualLogic.pdf)-20080250-EqualLogic.pdf Business Continuity for SMBs with EqualLogic PS Series iSCSI Storage Arrays [http://www.dell.com/downloads/global/power/ps1q08](http://www.dell.com/downloads/global/power/ps1q08-20080252-EqualLogic.pdf)-20080252-EqualLogic.pdf How Thin Provisioning with Dell EqualLogic iSCSI Storage Arrays Simplifies Management http://www.dell.com/dow[nloads/global/power/ps2q08](http://www.dell.com/downloads/global/power/ps2q08-20080314-EqualLogic.pdf)-20080314-EqualLogic.pdf Application-Aware Data Protection with Dell EqualLogic Auto-Snapshot Manager [http://www.dell.com/downloads/global/power/ps3q08](http://www.dell.com/downloads/global/power/ps3q08-20080394-Doherty.pdf)-20080394-Doherty.pdf Automated Disaster Recovery with VMware SRM and Dell EqualLogic iSCSI SANs

[http://www.dell.com/downloads/global/power/ps3q08](http://www.dell.com/downloads/global/power/ps3q08-20080395-Gilman.pdf)-20080395-Gilman.pdf High-Density, Highly Scalable Storage: Dell EqualLogic PS5500E iSCSI SANs [http://www.dell.com/downloads/global/power/ps4q08](http://www.dell.com/downloads/global/power/ps4q08-20080396-Locsin.pdf)-20080396-Locsin.pdf

How Dell EqualLogic Auto-Snapshot Manager/VMware Edition Helps Protect Virtual **Environments** 

[http://www.dell.com/downloads/global/power/ps4q08](http://www.dell.com/downloads/global/power/ps4q08-20090107-Gilman.pdf)-20090107-Gilman.pdf Extending Benefits of Virtual Remote Desktops Using VMware and Dell EqualLogic SANs http://www.dell.com/down[loads/global/power/ps4q08](http://www.dell.com/downloads/global/power/ps4q08-20090108-Sherbak.pdf)-20090108-Sherbak.pdf

Akorri BalancePoint: End-to-End Visibility Across Virtualized Servers and Dell EqualLogic iSCSI SANs

[http://www.dell.com/downloads/global/power/ps1q09](http://www.dell.com/downloads/global/power/ps1q09-20090109-Akorri.pdf)-20090109-Akorri.pdf Simplified Management of Dell EqualLogic PS Series iSCSI SANs in Citrix XenServer http://www.dell.com/downloads/global/power/ps1q09-20090179-Citrix.pdf

How Dell EqualLogic Auto-Snapshot Manager and Veritas NetBackup Enable Off-Host **Backups** 

http://www.dell.com/downloads/global/power/ps1q09-20090182-Doherty.pdf Advancing Integration of Microsoft Hyper-V and Dell EqualLogic Virtualized SANs [http://www.dell.com/downloads/global/power/ps1q09](http://www.dell.com/downloads/global/power/ps1q09-20090183-Stevens.pdf)-20090183-Stevens.pdf

#### **Technical Product Documentation**

For detailed information about PS Series arrays, groups, volumes, array software, and host software, see the product documentation located on the EqualLogic customer support site. For more information: <https://www.equallogic.com/support/resources.aspx?id=2495>

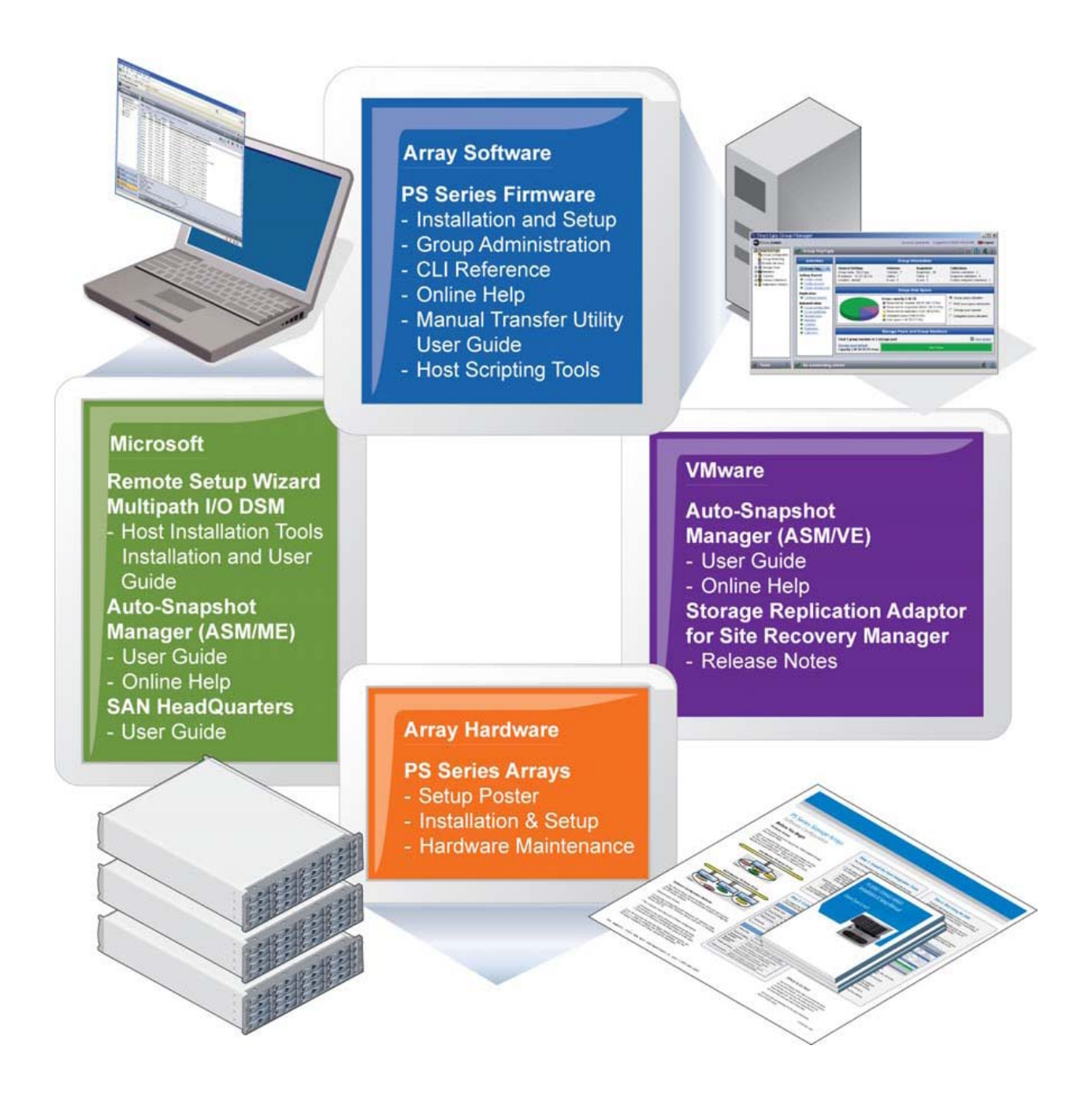

## **Technical Support and Customer Service**

Dell's support service is available to answer your questions about PS Series SAN arrays. If you have an Express Service Code, have it ready when you call. The code helps Dell's automatedsupport telephone system direct your call more efficiently.

## **Contacting Dell**

Dell provides several online and telephone-based support and service options. Availability varies by country and product, and some services might not be available in your area.

For customers in the United States, call 1800BuyDell (1800-289-3355) Dell offers a wide range of specialized services and support options, if you already have a system you can visit www.support.dell.com and input your service tag for your regional technical support team's contact information.

If you do not have access to an Internet connection, contact Dell at 1800BuyDell (1800-289-3355)

Use the following procedure to contact Dell for sales, technical support, or customer service issues:

- 1. Visit support.dell.com or the Dell support URL specified in information provided with the Dell product.
- 2. Select your locale. Use the locale menu or click on the link that specifies your country or region.
- 3. Select the required service. Click the "Contact Us" link, or select the Dell support service from the list of services provided.
- 4. Choose your preferred method of contacting Dell support, such as e-mail or telephone.

## **Online Services**

You can learn about Dell products and services using the following procedure:

- 1. Visit www.dell.com (or the URL specified in any Dell product information).
- 2. Use the locale menu or click on the link that specifies your country or region

#### **Information in this document is subject to change without notice. © 2010 Dell Inc. All rights reserved.**

Reproduction of these materials in any manner whatsoever without the written permission of Dell Inc. is strictly forbidden.

Trademarks used in this text: Dell, the DELL logo and Dell Equallogic are trademarks of Dell Inc.; Microsoft, Windows, Hyper-V, and SQL Server are either trademarks or registered trademarks of Microsoft Corporation in the United States and/or other countries. VMware is a registered trademark or trademark of VMware, Inc. in the United States and/or other jurisdictions. CommVault is either a trademark or registered trademark of CommVault Systems, Inc. Symantec is a trademark of Symantec Corporation. Other trademarks and trade names may be used in this document to refer to either the entities claiming the marks and names or their products. Dell Inc. disclaims any proprietary interest in trademarks and trade names other than its own.